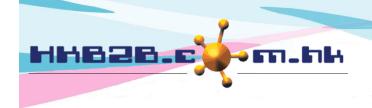

#### HKB2B Limited

香港灣仔軒尼斯道 48-62 號上海實業大廈 11 樓 1102 室

Room 1102, Shanghai Industrial Investment Building, 48-62 Hennessy Road,

Wan Chai, Hong Kong

Tel: (852) 2520 5128 Fax: (852) 2520 6636

Email: cs@hkb2b.com.hk Website: http://hkb2b.com.hk

# **Company Announcement**

Users can post announcements according to shops and user access groups. Related users can view company announcements after login at main menu. Company announcements will be displayed in rolling form one by one.

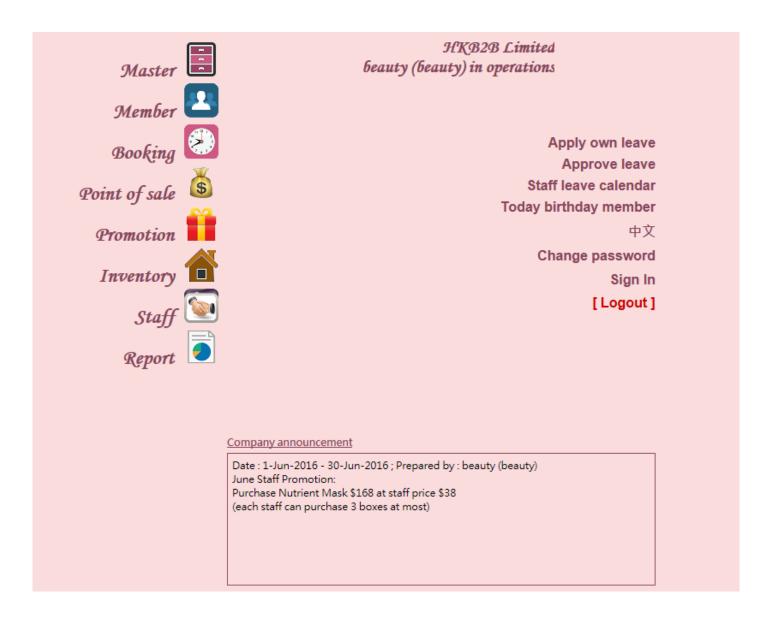

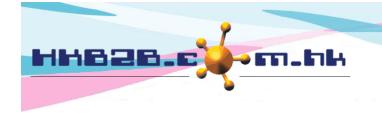

#### HKB2B Limited

香港灣仔軒尼斯道 48-62 號上海實業大廈 11 樓 1102 室

Room 1102, Shanghai Industrial Investment Building, 48-62 Hennessy Road,

Wan Chai, Hong Kong

Tel: (852) 2520 5128 Fax: (852) 2520 6636

Email: cs@hkb2b.com.hk Website: http://hkb2b.com.hk

### **Setup Company Announcement**

Setup company announcement at

Master > General settings > Company announcement setup > New

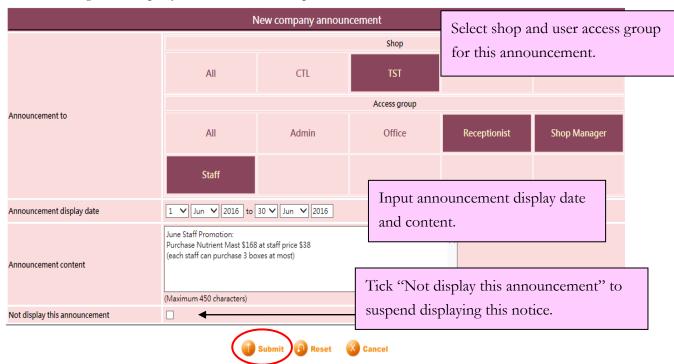

## View / Edit Company Announcement

View or edit company announcement at

Master > General settings > Company announcement setup

Press <Delete> button to delete the company announcement

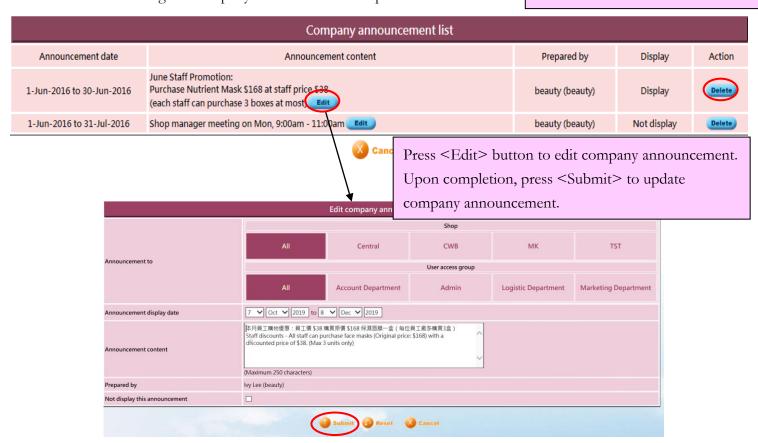